## **Seminar VI. Multi-module programming in assembly**

- Multi-module programming = building an executable file that is composed from several obj modules.
- You will write several source files: module1.asm, module2.asm ... module.asm, compile them separately using the command:

nasm.exe –fobj module1.asm

```
………
nasm.exe –fobj moduleN.asm
```
and link them together in an executable file with the command:

 alink.exe -oPE -subsys console -entry start module1.obj module2.obj …moduleN.obj You will obtain one executable file: module1.exe.

- One module will contain the main program and the other modules describe functions/procedures which are called from the main module.
- At the lab you will only write 2-module programs (one module containing the main program and the other containing a function that is called from the main module.
- Using the reserved word *global* we can export a symbol (variable or procedure) defined in the current module, in order to use it in another module; the other module will import the external symbol using the reserved word *extern*.

Obs: Constants/equ can not be exported since they do not have a memory space.

Passing the parameters to a function/procedure defined in another module

There are three alternatives for this:

- Parameters can be passed using the registers; the problem with this is the fact that there is a limited number of registers and some of them can be occupied with data (so they are not available)
- Parameters can be passed to the function in the other module by declaring them global; the problem with this is that it breaks an old and important principle of programming: *modularization* (i.e. a program is better maintained if it is formed by independent modules linked together, e.g. functions, source files etc.) and everything becomes global (part to the same namespace which can cause name clashes – the same symbol is defined in different places); modularization is the reason we have functions with local variables in a program and not the whole code being written in a giant main body/function.
- Parameters can be passed using the stack this is the most powerful and flexible solution which is used by the majority of compiled programming languages.

Below we will give an example for each of the three mechanisms for passing the parameters described above, all examples solving a simple problem, that of computing the expression:  $x:=a+b$ .

**Ex.1.** Parameters are passed by the main module to the function in the other module using registers.

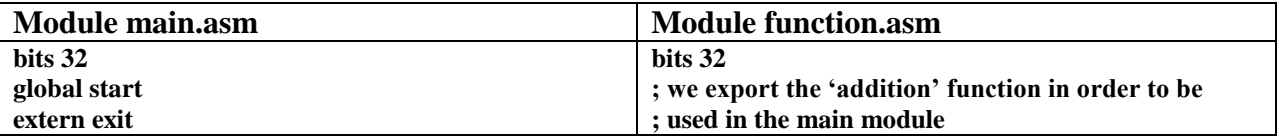

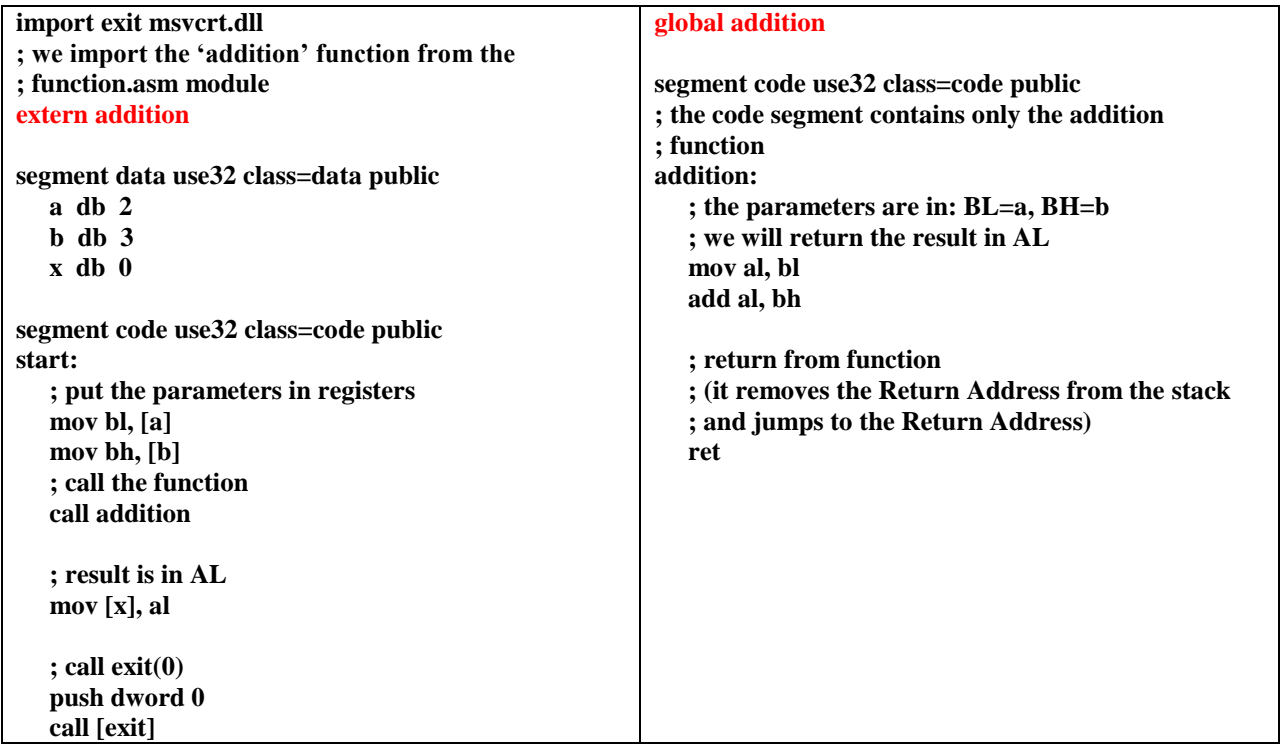

**Ex.2.** Parameters are passed by the main module to the function in the other module using global variables.

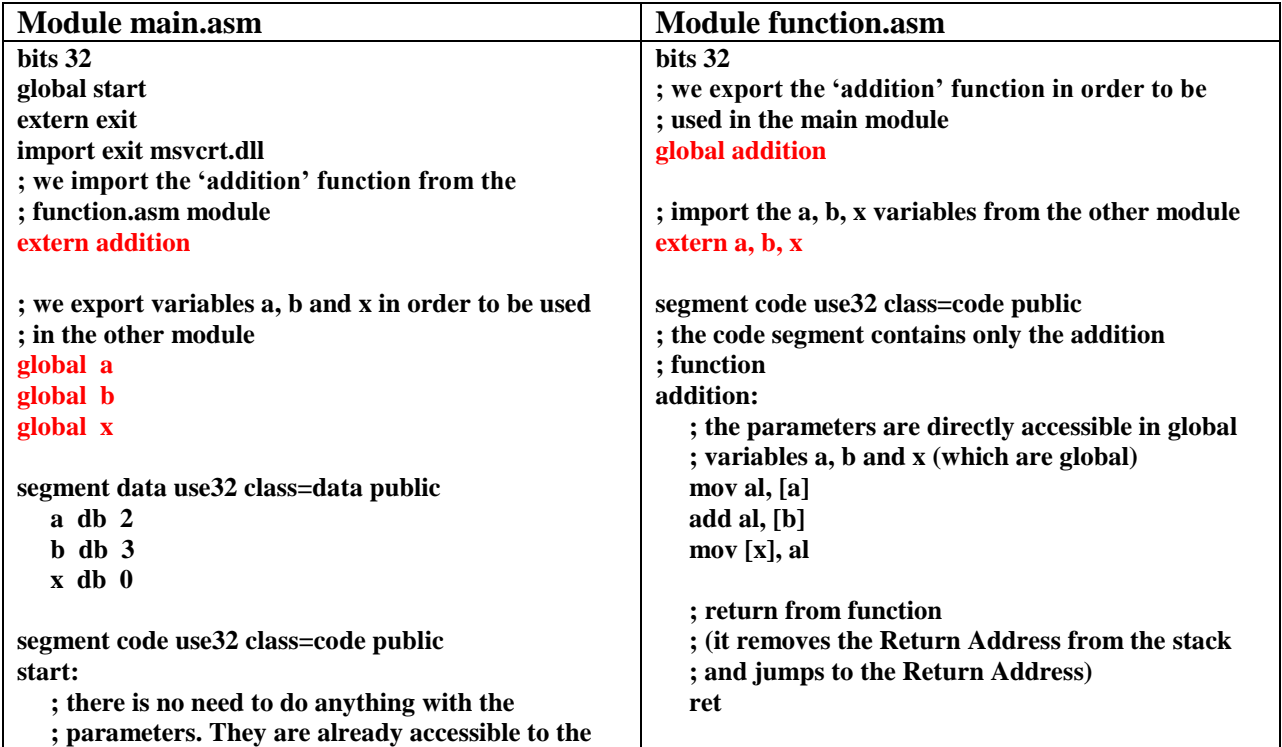

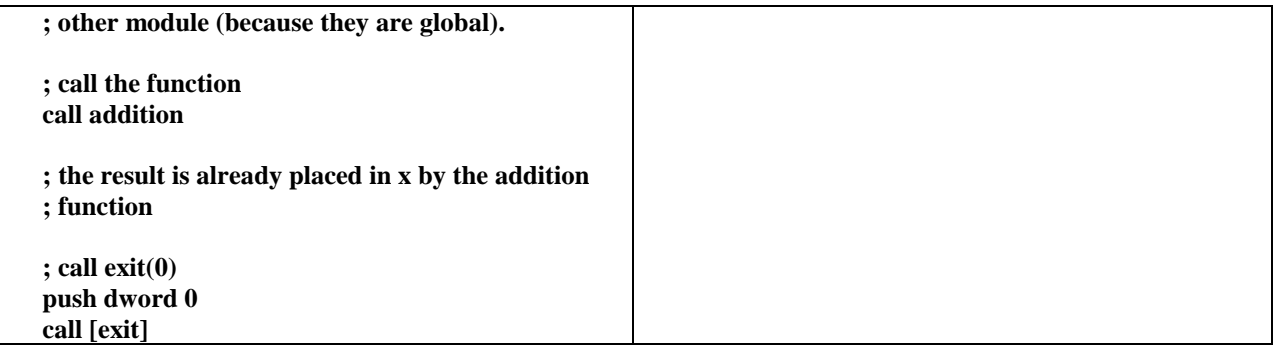

**Ex.3.** Parameters are passed by the main module to the function in the other module using the stack.

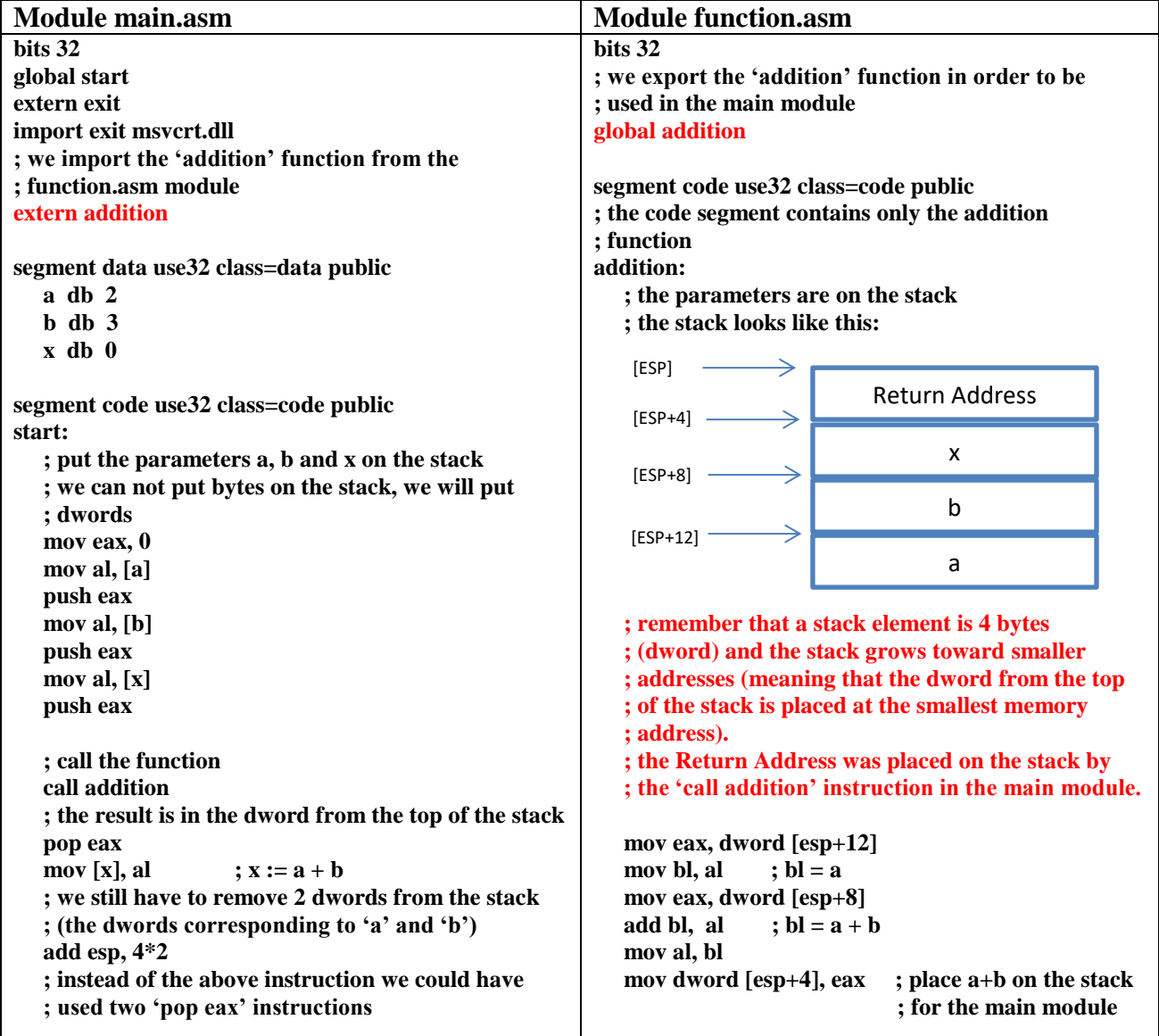

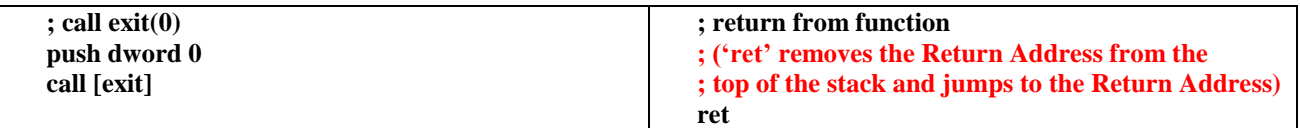

**Ex. 4.** Write a program that concatenates 2 strings by calling a function from another module and then prints the resulted string on the screen.

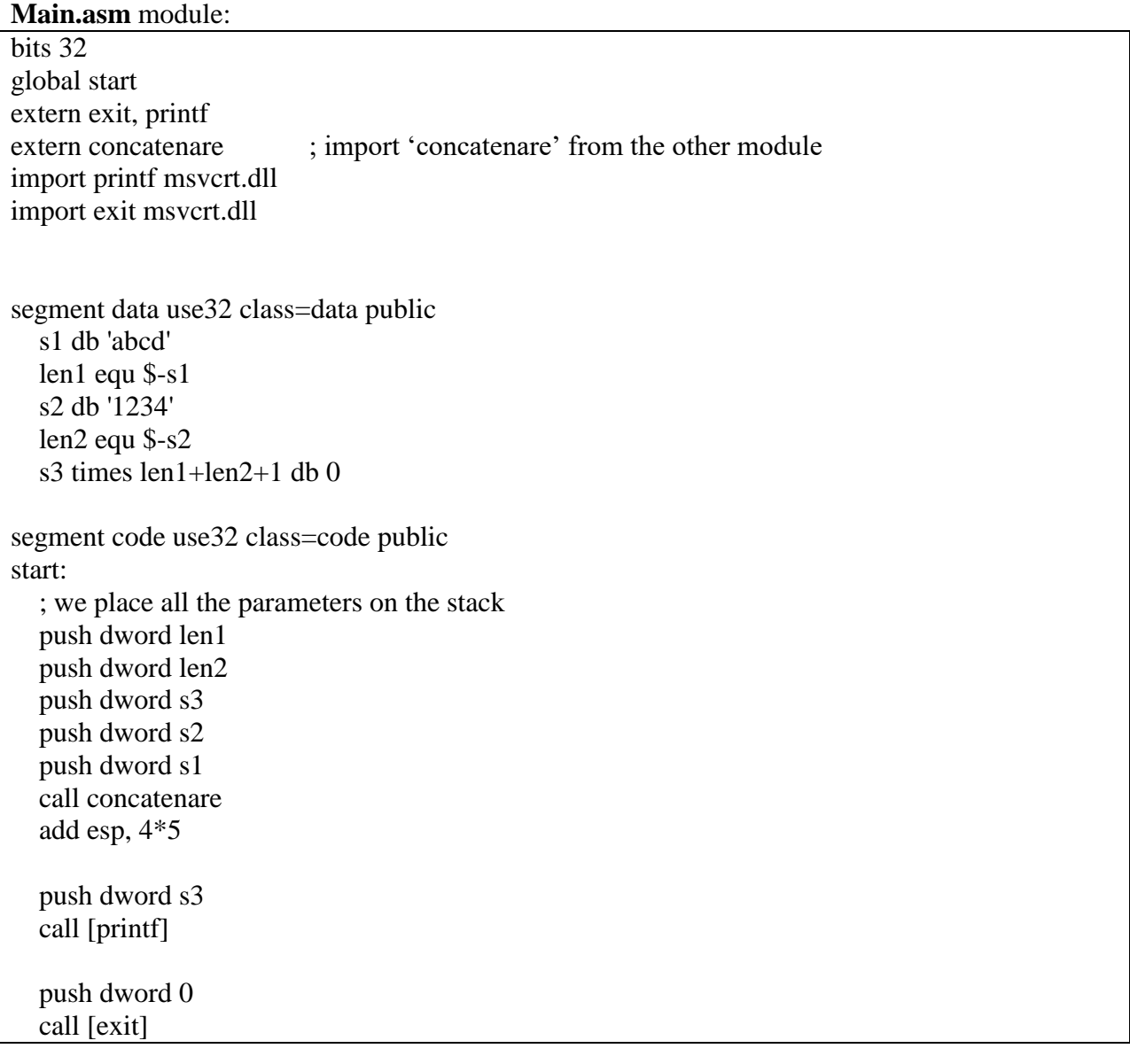

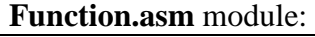

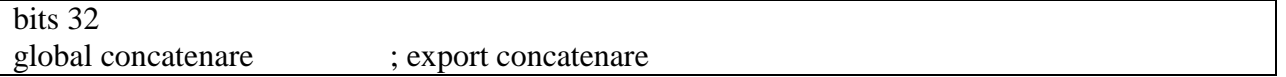

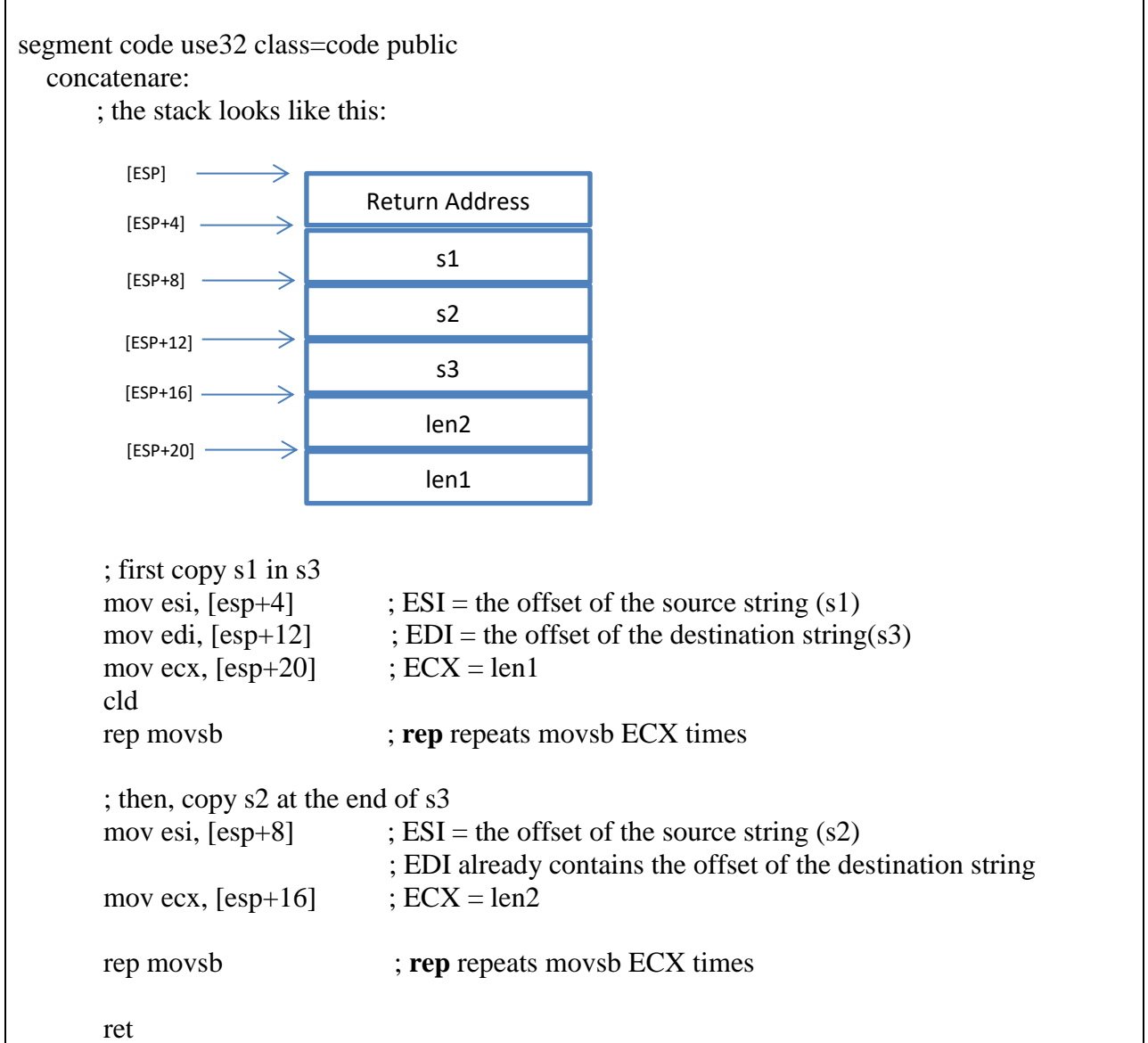

**Ex. 5**. Write a multi-module programming which prints the value of AL in binary on the screen.

## **Main module:**

bits 32 global start extern exit import exit msvcrt.dll

extern printBinary

segment code use 32 class=code

start:

 ; call printBinary(integer AL) mov al, 11000111b push eax call printBinary add esp, 4\*1 ; call exit(0) push dword 0 call [exit] **Secondary module:** bits 32 global printBinary extern printf import printf msvcrt.dll segment data use 32 format db "%c", 0 savedECX dd 0 segment code use 32 printBinary: ; print the low byte from dword [esp+4] in binary on the screen mov eax,  $[esp+4]$ ; take the parameter from the stack and store it in EAX ; (we only need the least significant byte) ; We obtain first the binary digits of AL by continuously dividing AL ; to 2 and then the obtained quotient to 2 and so on until we get the ; quotient zero. We keep the remainders which are the digits of AL in ; base 2, but they are in reverse order. ; Example: assume we want to obtain the digits of 6 in base 2: 6 div  $2 = 3$ , 6 mod  $2 = 0$  $3 \div 2 = 1, 3 \mod 2 = 1$  $1 \div 2 = 0$ ,  $1 \mod 2 = 1$  ; The digits of 6 in base 2, in reverse order are: 011. ; The digits of 6 in base 2 in the correct order are: 110. ; Because we obtain the digits in the reverse order, we print them in the correct ; order by placing them on the stack and then poping them, one at a time, ; from the stack and printing them. mov ecx,  $0$  ; ECX stores the number of digits placed on the stack mov dx, 0 mov bl, 2 repeat:

 mov ah, 0 div bl ; AH contains the remainder (the digit) mov dl, ah push dx ; place the digit on the stack as a word; it would have been ; better if we pushed a dword on the stack, but it works the same this way inc ecx ; increment the number of digits on the stack cmp al, 0 ja repeat ; when we get to quotient zero, we stop

mov eax, 0

 ; know all we have to do is pop digits from the stack and print them one at a time popDigit:

```
mov [savedECX], ecx ; save ECX so that it is not modified inside the printf function
     pop ax ; pop the digit from the stack
    add al, '0' ; obtain the ASCII code of the digit
     ; call printf("%c", byte c) - print the digit on the screen
    push eax ; even if we print a character (%c), we put a dword on the stack
                         ; but only the least significant byte of this dword is used
     push dword format
     call [printf]
     add esp, 4*2
    mov ecx, [savedECX] ; restore ECX
 loop popDigit
```
ret